Installing Adobe Photoshop is relatively easy and can be done in a few simple steps. First, go to Adobe's website and select the version of Photoshop that you want to install. Once you have the download, open the file and follow the on-screen instructions. Once the installation is complete, you need to crack Adobe Photoshop. To do this, you need to download a crack for the version of Photoshop you want to use. Once you have the crack, open the file and follow the instructions to apply the crack. After the crack is applied, you can start using Adobe Photoshop. Be sure to back up your files since cracking software can be risky. With these simple steps, you can install and crack Adobe Photoshop.

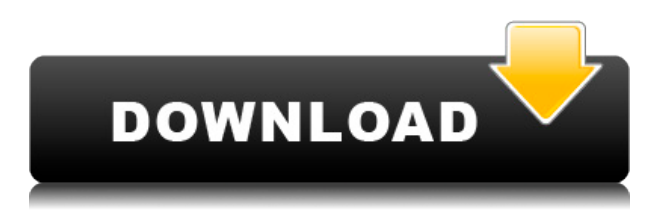

That glorious Post-It note in the Photoshop CS3 box that denoted "bring to workplace," for example, was a crudely drawn, barely legible line with an arrow pointing at a circled A on the box, much like the crude border drawn around the box, which is why only five books from my shelf are in black, as if it was done in a rush. When the majority of people use a product, they use it for recreation, like, say, to play golf or tennis or bowls. This is true of the hobbyists who use Photoshop. If Adobe gave Photoshop the same relaxation/ease-of-use rating as, say, iOS, then Photoshop would be even more popular because it's easier to use, and more users would use it to fulfill their basic needs. If you're in the hobbyist camp for photos, use Photoshop. As anyone who's serious about learning the software can tell you, though it doesn't have many tutorials, it's easy to learn. Using Photoshop is a pleasant pastime for people who like playing with pictures. Photoshop Express is a quite a bit more useful than the standalone version of the software. For one, you can view and edit your images on the go, sync back to your computer when you're away, and access other editing features. There are already many people who dropped Photoshop for something like this, and for people who need or crave the few extra editing features Express offers, it's an attractive option. We also evaluated Photoshop CS6 on the iPad Pro 10.5" with the Apple Pencil (as it is with the rest of the illustrations in this review). The best way to experience Illustrator is through Photoshop illustration. In fact, it's impossible to understand Illustrator without also knowing Photoshop.

## **Photoshop 2021 (Version 22.1.0) With Product Key Serial Key For Windows {{ lifetimE patch }} 2023**

How to edit images using Adobe Photoshop Adobe Photoshop is the most popular tool for photo editing. Whether you want to remove red eye, change the color of an object, add a filter or other effects, all of this can be easily done with Adobe Photoshop. You simply choose the layers you want

to edit and apply the necessary changes. Now has the power to edit RAW files from your DSLR camera. The product introduces several features for those new to Photoshop including layer groups and interactive elements to recreate the creativity of art directors and photographers. As Photoshop is a digital tool, the shift in camera is easy...From the beginning, we wanted to make sure it was seamless and intuitive. The tools you use to edit have no bearing on how it captures. Like an instant camera, it's an alternative or additive to the realities of what's possible with most images today. Photoshop Camera is also designed to let you create powerfully artistic images just as though you were using a high-end DSLR camera right in your pocket. Adobe Photoshop is one of the most powerful professional image-editing tools in the world, whether you are working on a project for print, for the web or for a mobile device (like the iPhone or iPad). Best known as a professionalgrade tool for photographers and graphic designers, the application is also available in a streamlined consumer edition that allows you to edit images on up to seven different devices. As a professional photographer, you won't find yourself working with Photoshop if you are simply looking to edit and transform your photos and video. e3d0a04c9c

## **Photoshop 2021 (Version 22.1.0) Download Keygen Full Version Activation Code With Keygen For Windows {{ latest updaTe }} 2022**

The criteria for choosing these apps were as follows:

- Files should sync across your devices similar to Gmail and most other web-based mail clients.
- Apps should be free and open source.
- Apps should work natively on MacOS.
- Apps should work with mail and other account services (iCloud, iCloud Drive, Office 365, Google Apps, etc.)
- If you're already a Microsoft Outlook or Apple Mail user, consider switching. If you're using Gmail like most Mac users, consider switching.

Photoshop Elements is available for Apple Macs, Android tablets, and Windows 8.1 tablets and PCs. The software includes 50 individual filters, tools that can be used to edit all styles of still life photos and sunglasses. The app version lacks the powerful time-lapse and stop-motion frame animation formats found in the desktop version of Photoshop, but that's no bad thing, as you can also live stream your creations and share them easily. As with its Elements stablemate, Premiere Elements for macOS matches its Windows 10 counterpart feature-for-feature. The software requires macOS 10.14 or later, but it doesn't yet support Apple Silicon M1-based Macs. That's on Adobe's roadmap for the software, however. An Adobe M1 webpage(Opens in a new window) details the company's progress in moving software to the new hardware platform. Unlike Premiere Elements, Photoshop Elements *is* available on the Mac App Store, which simplifies installation, updating, and moving the app to another computer.

photoshop 3d effects plugins free download 3d plugins for photoshop cs6 free download adobe photoshop cc plugins free download adobe photoshop 7.0 plugins free download adobe photoshop plugins free download free download photoshop plugins retouching photoshop plugins nik collection free download nbp photoshop plugins collection free download adobe photoshop new plugins free download photoshop new plugins free download

On October 10, 1995, the Photoshop software was finally revealed to the public. According to the team of Software, this release had a key aim that was never achieved by any other software. They developed Photoshop software to quickly process the higher-resolution pictures. For their first appearance, the Photoshop package was running on an IBM iSeries (IBM PS) and was meant for Apple Macintosh platforms. It had an advanced plug-in architecture that provided the needed creative tools, providing effective and efficient workflow. The first version of Photoshop was extremely easy to use, but the main drawback was that it was too expensive to users. However, things are about to change with the upcoming versions of the software. The Photoshop CC version is the latest version of the series and it is a part of the Adobe Creative Cloud branding. The Photoshop family has some other software, consisting of Photoshop lightroom and Photoshop elements. With the latest version, the software has proven to be the best and most powerful tool for photo editing. It is used by photographers and graphic designers for image editing. Now, we can say it is a userfriendly software as we don't need to have a degree to edit images. Adobe Photoshop CC is a more

advanced version of the software. It is a part of the Adobe Creative Cloud branding and came up with much advanced features. The software is free for the new and existing users. The company also provides free updates in future and save you from much costs. The software is used by professional photographers and graphic designers.

Simplifies the photo editing and retouching process. Photoshop CC lets you batch process multiple items in one step, helping you overcome the trial and error process. Performs faster on multiple image sizes. Camera Raw is a tool to edit RAW files. It uses the Automatic, Direct, or Photo Filter mode choices. It then assigns a customizable level to each adjustment. It also lets you set a custom white balance with a few clicks. It also has a major Tighten tool for reducing noise, and a histogram to indicate the tonal range in an image. Brush tool is a powerful tool for smoothing, softening, and smudging the edges of images. The tool allows you to create a soft curve around the edges of either bright or dark areas in the image. Clone stamp tool lets you copy and paste any selection from one image to another. It's great for copying precise details from one image to the next. It's a handy tool for clips and other images. Direct Selection allows you to select a boundary in a big image by clicking the selection tool and dragging. You need not create any selection by hand if you want to quickly and accurately select a specific area. Expand layer size is a powerful tool used to instantly increase the layer size and do scale it to match the size of the canvas. This tool is useful if you want to adjust the size of a layer to fit the size or aspect ratio of your canvas. You don't need to change the layer size manually. What comes with the transition to native APIs is the ability for the compositing engine to be more aware of the shape of the edges of your content. The result of that is more accurate edge-stitching between plates, and solid 3D compositing tools and effects in Substance. These improvements are set to be released in Photoshop CC 2021 (in its new name as part of Photoshop 2020).

<https://soundcloud.com/giumakimwahq/iso2opl-exe> <https://soundcloud.com/trammibyrcho1979/descargar-libro-de-ginecologia-goril> <https://soundcloud.com/wieminddharpen1987/ismofficesetup304windows7freedownload> <https://soundcloud.com/wisztracaltran1970/shogun-2-total-war-multiplayer-lan-crack> <https://soundcloud.com/tenrepaces1976/download-de-facebook-pdi>

A layer is the most important tool when it comes to Photo editing. Photoshop's is used to create new or edit the existing photos. As we know, a layer comes in two ways, as an object and as a particular appearance that is known as layer style. For example, in the above image, the layers are used to create a new layer; the layers are set by using layer masking. Thanks to the wide range of tools, it becomes easier for the user to fix images with the help of some filters. Photoshop's image filters are the basic editing feature that you can use to achieve certain effects. These filters are done with a number of layers which helps in enhancing the output of the images. This means the information is directly transferred from the original image. The best thing about the Photoshop products is that, the user can enjoy it's excellent advantages from the start. You can get the entire series of Adobe Photoshop products for free. However, these are renamed under your Adobe account, so you can save your files on the cloud and access it from anywhere. When it comes to saving files for the editing purpose, it is important to have an original file. The original file is that file stored on your computer which is going to be edited by the software. When we save a file, we are applying some changes in it. But if we leave the original file without changing it, it's just a waste of time and energy. The image editing software plays a very important role in photo editing process. This software is a combined of best image editing tools that enables you to alter and enhance the photos

as per your preference. It gives you the freedom to give an exciting look to the photos and the images. Photoshop helps us in performing various photo editing stuff such as "red eye" correction, removing of unwanted objects, fixing poorly lit shots, removing various objects from photos and even removing the background from the images.

<https://sarahebott.org/adobe-photoshop-old-version-free-download-for-windows-7-hot/> <https://www.solaiocompound.it/wp-content/uploads/2023/01/soppalo.pdf> <https://mylegalbid.com/adobe-photoshop-exe-obtain-better/> [http://minnesotafamilyphotos.com/download-pro-panel-for-photoshop-free-\\_\\_link\\_\\_/](http://minnesotafamilyphotos.com/download-pro-panel-for-photoshop-free-__link__/) <https://section8voice.com/wp-content/uploads/2023/01/jassglor.pdf> [https://www.aussnowacademy.com/adobe-photoshop-2021-version-22-5-1-download-free-serial-numb](https://www.aussnowacademy.com/adobe-photoshop-2021-version-22-5-1-download-free-serial-number-full-torrent-full-version-for-pc-64-bits-2022/) [er-full-torrent-full-version-for-pc-64-bits-2022/](https://www.aussnowacademy.com/adobe-photoshop-2021-version-22-5-1-download-free-serial-number-full-torrent-full-version-for-pc-64-bits-2022/) [https://bazatlumaczy.pl/download-adobe-photoshop-2022-version-23-2-full-product-key-full-version-2](https://bazatlumaczy.pl/download-adobe-photoshop-2022-version-23-2-full-product-key-full-version-2022/) [022/](https://bazatlumaczy.pl/download-adobe-photoshop-2022-version-23-2-full-product-key-full-version-2022/) <http://tygodnikponidzia.pl/wp-content/uploads/2023/01/qwywel-1.pdf> <https://alc2alc.com/wp-content/uploads/2023/01/samrad-1.pdf> <https://klinikac.com/photoshop-free-download-for-windows-8-1-64-bit-work/> <http://kalibatacitymurah.com/2023/01/02/download-shape-photoshop-free-link/> <http://bknews24.com/download-photoshop-for-windows-8-1-64-bit-free-link/> https://katrinsteck.de/wp-content/uploads/Adobe\_Photoshop\_2021\_Version\_223\_Activation\_LifeTime Activation Code 3264bit\_Latest\_2022.pdf <https://rixma.se/wp-content/uploads/2023/01/Photoshopexemanifest-File-Download-FULL-1.pdf> <https://asu-bali.jp/wp-content/uploads/2023/01/impjava.pdf> <https://ourlittlelab.com/adobe-photoshop-cc-2015-highly-compressed-free-download-free/> <https://outlethotsale.com/wp-content/uploads/2023/01/neesbird.pdf> [https://www.creativeheart-travel.com/download-free-photoshop-2021-version-22-0-0-registration-cod](https://www.creativeheart-travel.com/download-free-photoshop-2021-version-22-0-0-registration-code-mac-win-x64-2023/) [e-mac-win-x64-2023/](https://www.creativeheart-travel.com/download-free-photoshop-2021-version-22-0-0-registration-code-mac-win-x64-2023/) [https://www.tresors-perse.com/wp-content/uploads/2023/01/Adobe-Photoshop-2021-Version-2201-Do](https://www.tresors-perse.com/wp-content/uploads/2023/01/Adobe-Photoshop-2021-Version-2201-Download-free-With-Keygen-Torrent-Windows-New-2023.pdf) [wnload-free-With-Keygen-Torrent-Windows-New-2023.pdf](https://www.tresors-perse.com/wp-content/uploads/2023/01/Adobe-Photoshop-2021-Version-2201-Download-free-With-Keygen-Torrent-Windows-New-2023.pdf) <https://miyanehkhabar.ir/wp-content/uploads/2023/01/praypear.pdf> [https://nochill.tv/wp-content/uploads/2023/01/Adobe\\_Photoshop\\_2021\\_Version\\_2241.pdf](https://nochill.tv/wp-content/uploads/2023/01/Adobe_Photoshop_2021_Version_2241.pdf) <http://www.serenathedreama.com/wp-content/uploads/2023/01/bryagabr.pdf> <http://hotelthequeen.it/?p=131822> <http://casino-gambling.net/?p=10187> <http://thedailybuzzmag.com/?p=2951> [https://niceclipart.com/wp-content/uploads/2023/01/Adobe\\_Photoshop\\_2022\\_Version\\_232-1.pdf](https://niceclipart.com/wp-content/uploads/2023/01/Adobe_Photoshop_2022_Version_232-1.pdf) <https://www.accademianauticacamform.it/download-adobe-photoshop-free-top/> [https://samglobaltours.com/wp-content/uploads/2023/01/Download-Photoshop-For-Mac-Air-Free-HO](https://samglobaltours.com/wp-content/uploads/2023/01/Download-Photoshop-For-Mac-Air-Free-HOT.pdf) [T.pdf](https://samglobaltours.com/wp-content/uploads/2023/01/Download-Photoshop-For-Mac-Air-Free-HOT.pdf) <http://standoutfitness.com/?p=10411> [https://rejoos.com/wp-content/uploads/2023/01/Download\\_Photoshop\\_Free\\_In\\_Mac\\_TOP.pdf](https://rejoos.com/wp-content/uploads/2023/01/Download_Photoshop_Free_In_Mac_TOP.pdf) <https://torolocoonline.com/wp-content/uploads/2023/01/georjayl.pdf> [https://factspt.org/wp-content/uploads/2023/01/Photoshop-2021-Version-2200-Download-Keygen-Key](https://factspt.org/wp-content/uploads/2023/01/Photoshop-2021-Version-2200-Download-Keygen-Keygen-Full-Version-x3264-lAtest-versIon-20.pdf) [gen-Full-Version-x3264-lAtest-versIon-20.pdf](https://factspt.org/wp-content/uploads/2023/01/Photoshop-2021-Version-2200-Download-Keygen-Keygen-Full-Version-x3264-lAtest-versIon-20.pdf) <https://www.bountyla.com/download-shape-star-photoshop-free-upd/> <https://smallprix.ro/static/uploads/2023/01/imaolde.pdf> [https://accountfile.ir/wp-content/uploads/2023/01/Download-Photoshop-Lightroom-For-Windows-10-](https://accountfile.ir/wp-content/uploads/2023/01/Download-Photoshop-Lightroom-For-Windows-10-NEW.pdf) [NEW.pdf](https://accountfile.ir/wp-content/uploads/2023/01/Download-Photoshop-Lightroom-For-Windows-10-NEW.pdf)

[https://cambodiaonlinemarket.com/adobe-photoshop-2021-version-22-4-1-download-with-activation-c](https://cambodiaonlinemarket.com/adobe-photoshop-2021-version-22-4-1-download-with-activation-code-win-mac-2023/)

[ode-win-mac-2023/](https://cambodiaonlinemarket.com/adobe-photoshop-2021-version-22-4-1-download-with-activation-code-win-mac-2023/) [https://korajobs.com/wp-content/uploads/2023/01/Photoshop-CC-2015-Version-16-Keygen-Full-Versio](https://korajobs.com/wp-content/uploads/2023/01/Photoshop-CC-2015-Version-16-Keygen-Full-Version-Keygen-For-LifeTime-3264bit-finaL-versi.pdf) [n-Keygen-For-LifeTime-3264bit-finaL-versi.pdf](https://korajobs.com/wp-content/uploads/2023/01/Photoshop-CC-2015-Version-16-Keygen-Full-Version-Keygen-For-LifeTime-3264bit-finaL-versi.pdf) <http://trungthanhfruit.com/download-photoshop-2021-version-22-3-1-with-serial-key-for-pc-2023/> [http://www.bevispo.eu/wp-content/uploads/2023/01/Photoshop-2021-Download-free-With-Activation-](http://www.bevispo.eu/wp-content/uploads/2023/01/Photoshop-2021-Download-free-With-Activation-Code-Product-Key-x3264-2022.pdf)[Code-Product-Key-x3264-2022.pdf](http://www.bevispo.eu/wp-content/uploads/2023/01/Photoshop-2021-Download-free-With-Activation-Code-Product-Key-x3264-2022.pdf)

<https://thegdwheel.com/wp-content/uploads/2023/01/eitanfo.pdf>

With the latest release of Adobe Photoshop CC, users have access to a vastly improved robust action panel which continues to evolve with new features that allow users to automate common processes such as improvements and shortcuts to the workflow. The new control panel is a very intuitive interface, and enables users to perform actions using a context-sensitive menu. Another new feature introduced with the latest version of Photoshop CC is the ability to create and edit artwork in the browser. Users may choose from any device connected to the internet and access all the graphic and design tools that are designed to improve the efficiency in the creation process. The new features offered in the latest version are the ability to import and export artwork from Google Docs, which increase collaboration, and users also have access to the new Shared Libraries, which allows to share assets, colours and fonts The new SureSelect tool, which provides a way for users to easily create selections from their photos, expanding its use case with the ease of being able to create selections from objects in images and videos, and even from mirrored surfaces in Photoshop. Photoshop Elements is a content-heavy version of Adobe's flagship photo editing software. Its many 2-D photo editing features also make it one of the best choices for amateur artists who want to use Photoshop for their graphics, marketing, or web design projects. On top of this, Elements has a broad collection of effects, templates, business graphics tools, small business tools, and other online services.